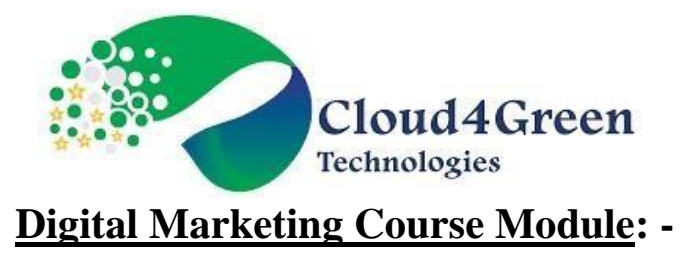

# **Duration: 40 Hours**

### **Module 1 - Introduction to Digital Marketing**

- $\triangleright$  What is Digital Marketing
- $\triangleright$  Why Digital Marketing
- ➢ Importance of Digital Marketing
- $\triangleright$  How online marketing works
- ➢ Customer Engagement
- ➢ Case Study
- ➢ Website planning and development
- $\triangleright$  What makes a website?
- $\triangleright$  Essentials of a website design
- $\triangleright$  What are landing pages?
- $\triangleright$  Creating a landing page

#### **Hands-on Exercise**

 $\triangleright$  Creation of web site and pages

## **Module 2 - Email Marketing**

- ➢ What is Email Marketing?
- $\triangleright$  How is an Email sent?
- $\triangleright$  When to use Email Marketing?
- ➢ Advantages of Email Marketing
- ➢ Biggest challenge in Email Marketing
- ➢ Registration on Mailchimp
- $\triangleright$  Setting up an Email list
- $\triangleright$  Using apps to do Email Marketing
- $\triangleright$  Best practices of Email Marketing

#### **Hands-on Exercise**

➢ Using Mailchimp for Email Marketing

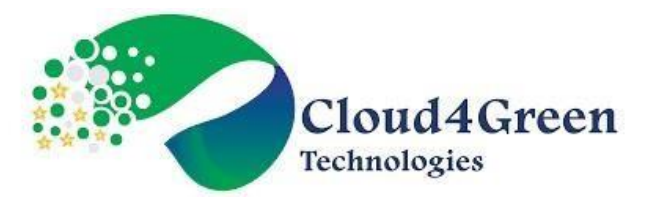

### **Module 3 - Search Engine Marketing - 1**

- $\triangleright$  What is Online Advertising
- $\triangleright$  Growth of online advertising
- ➢ Types of Online Advertising
- $\triangleright$  SEM vs SEO
- ➢ Keyword Research
- ➢ Setting up Adwords
- ➢ Using Keyword Planner tool
- $\triangleright$  Setting up campaign
- $\triangleright$  Ad Copy examples.

### **Hands-on Exercise –**

- ➢ Canva.com
- ➢ Create Campaigns
- ➢ Create AdGroup and AdCopy

## **Module 4 - Search Engine Marketing - II**

- $\triangleright$  What is AdRank
- $\triangleright$  Search Campaign ideas
- ➢ Extensions
- ➢ Display Ads
- $\triangleright$  How to target audience
- ➢ Placement ideas
- $\triangleright$  Setting up a display campaign
- ➢ Remarketing Introduction

#### **Hands-on Exercise –**

- $\triangleright$  Ad cost calculation
- ➢ Display campaign schedule.

## **Module 5 - Social Media Marketing - I**

- $\triangleright$  What is Social Media
- ➢ Where can Social Media put to good use

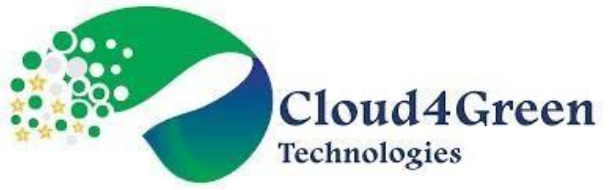

- ➢ Different types of social channels
- ➢ Facebook
- $\triangleright$  Creating a fan page
- ➢ How to engage fans on your fan page
- $\triangleright$  Facebook advertising
- ➢ LinkedIn
- $\triangleright$  Marketing on linkedin groups
- $\triangleright$  Creating a company profile.

#### **Hands-on Exercise –**

- ➢ Content Planning and Schedule
- ➢ Create facebook page.

## **Module 6 - Social Media Marketing - II**

- ➢ Understanding Twitter
- ➢ Setting up Twitter
- ➢ Setting up your Branding
- ➢ Twitter Analytics
- ➢ YouTube
- $\triangleright$  Why video works
- $\triangleright$  Setting up your channel
- ➢ What is Content Marketing.

## **Hands-on Exercise –**

- ➢ Facebook Ad
- ➢ Twitter Ad
- ➢ LinkedIn Ad
- ➢ Youtube.

## **Module 7 - Search Engine Optimization - I**

- $\triangleright$  What are search engines
- $\triangleright$  Major functions of a search engine
- ➢ What is SEO
- $\triangleright$  Why do we need SEO
- ➢ What are keywords

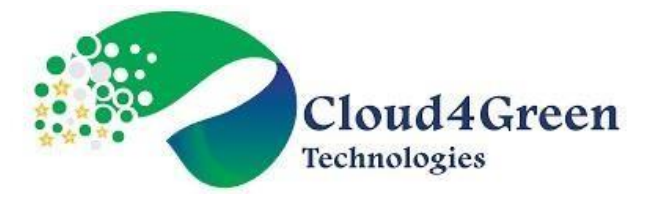

- ➢ Keyword Research
- $\triangleright$  How to find relevant keywords
- $\triangleright$  So what does the SEO involve
- ➢ What does on-page optimization involve
- ➢ SEO Basics: On-page optimization
- ➢ Google Webmasters
- ➢ Google Analytics for SEO.

#### **Hands-on Exercise –**

 $\triangleright$  Applying SEO in the website.

## **Module 8 - Search Engine Optimization - II**

- $\triangleright$  Indexing
- ➢ Page Rank
- $\triangleright$  Off page Optimization
- $\triangleright$  Types of Link Building
- $\triangleright$  Monitoring your links.

#### **Hands-on Exercise –**

- ➢ Keyword Research
- $\triangleright$  Applying SEO in the website.

## **Module 9 - Google Analytics**

- $\triangleright$  What is Digital Analytics
- ➢ Measurement of Data
- $\triangleright$  The Web Analytics process
- $\triangleright$  Where does the data live
- $\triangleright$  Different types of Analytics
- ➢ Setting up Google Analytics.

#### **Hands-on Exercise –**

- ➢ Audience report To check poorest performing browser, OS etc
- ➢ Acquisition Report To check poorest performing Campaign, keywords etc
- ➢ Google URL Builder
- ➢ Annotations.